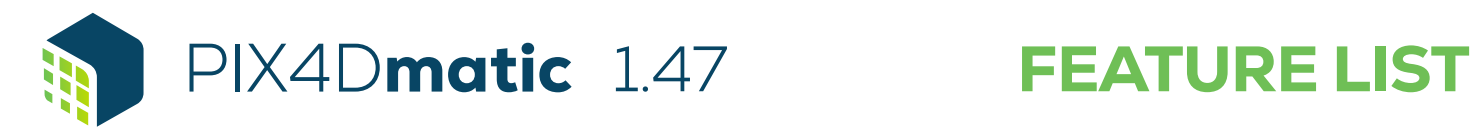

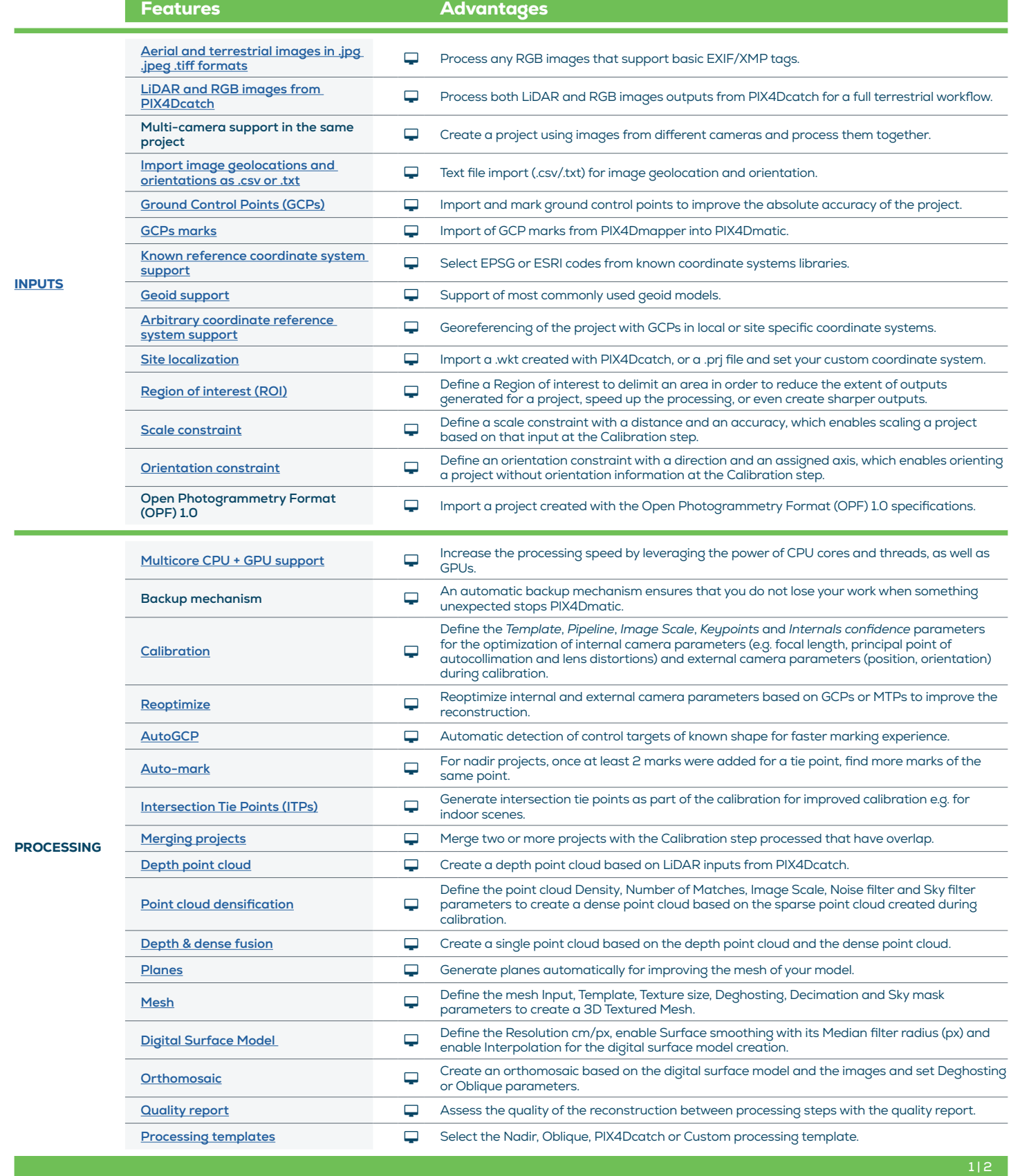

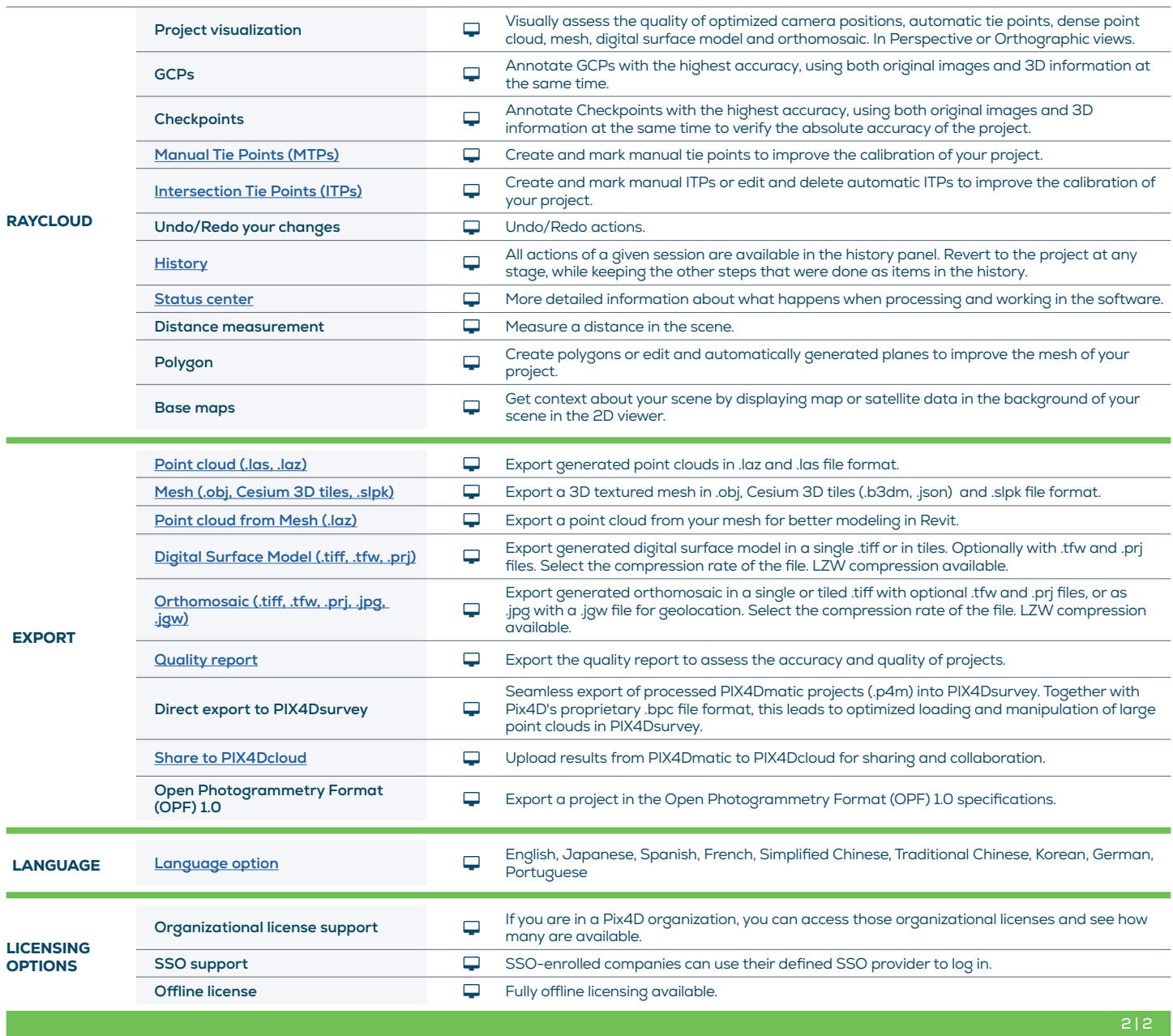

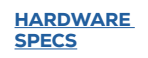

ł

CPU: Quad-core or hexa-core Intel i5

**GPU:** Any NVIDIA GPU that supports OpenGL 4.1 or higher

R

Disk Space: 150 GB Free Space (2000-5000 images at 20MP). 350 GB Free Space (5000-10000 images at 20MP)

RAM: 32GB (2000-5000 images images at 20MP)

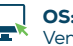

**OS:** Windows 10, 11 (64 bit) or macOS Ventura and Monterey

at 20MP). 64GB (5000-10000

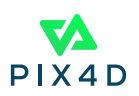